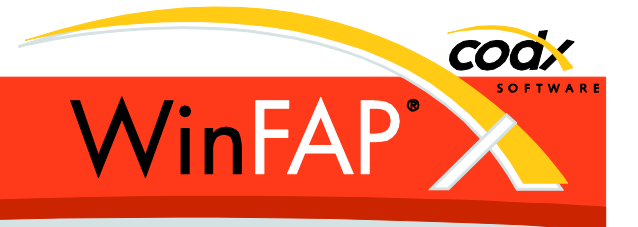

# **Release Notes** *WinFAP* **11.0**

Herausgeber:

#### *WinFAP Support*

Sinserstrasse 47 CH-6330 Cham

fon +41 41 798 11 44 fax +41 41 798 11 29 Internet www.codx.ch Hotline-Mail [support@codx.ch](mailto:support@codx.ch)

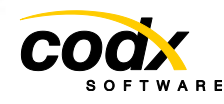

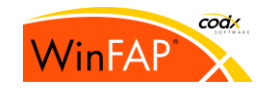

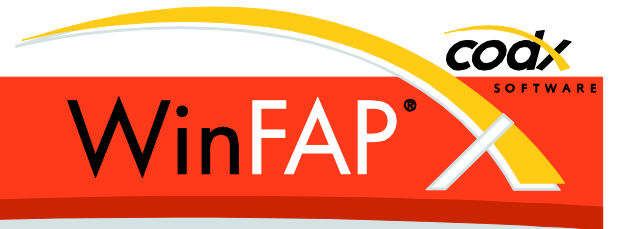

Copyright © by CodX Software, 6330 Cham (Schweiz).

Nachdruck oder Übersetzung, auch auszugsweise, ist ohne Genehmigung der CodX Software nicht gestattet. Alle Rechte nach dem Gesetz über das Urheberrecht bleiben der CodX Software vorbehalten.

Die in diesem Handbuch enthaltenen Angaben und Abbildungen entsprechen der oben genannten Version. Änderungen der Technik, Ausstattung und Form der Geräte gegenüber den Angaben und Abbildungen in dieser Anleitung bleiben der CodX Software vorbehalten

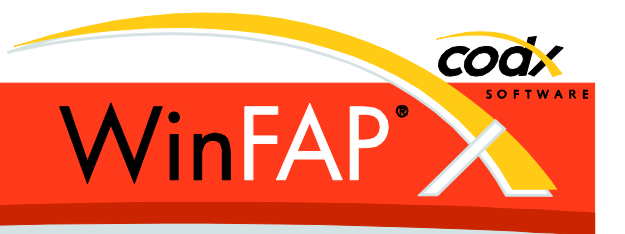

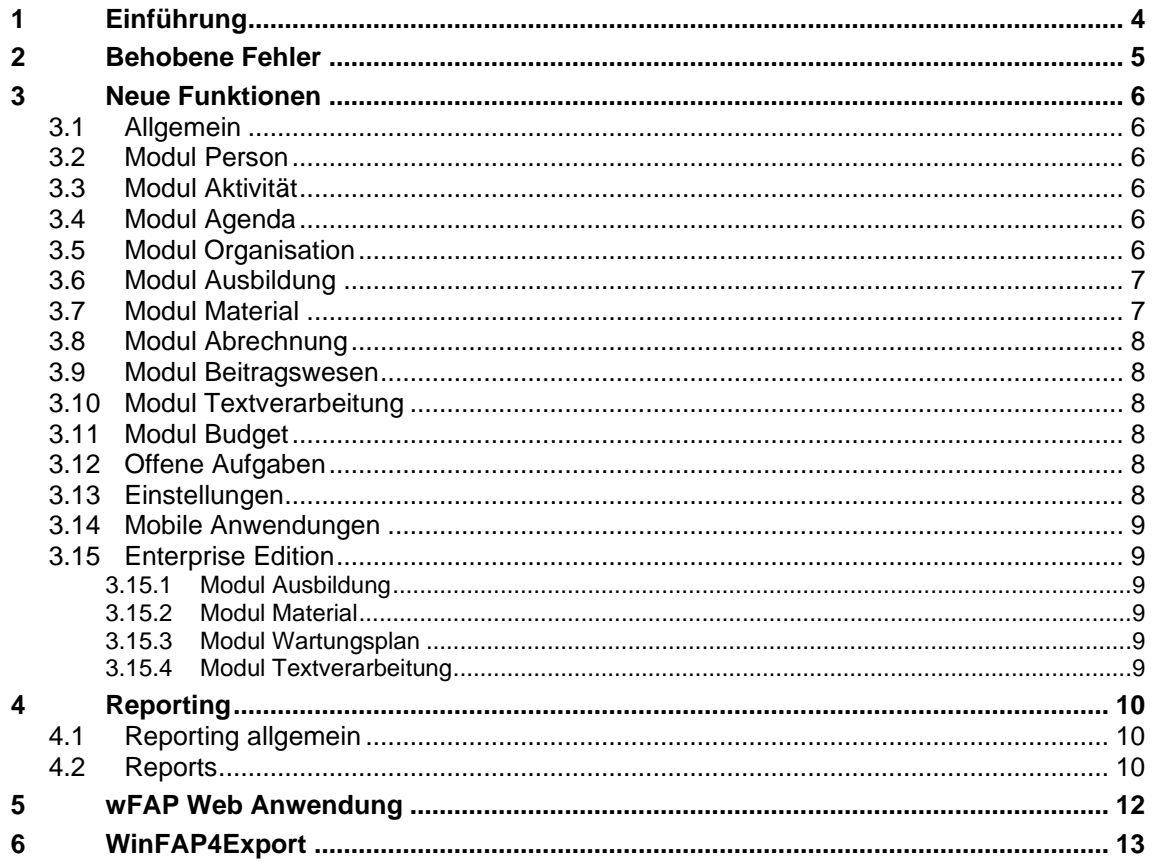

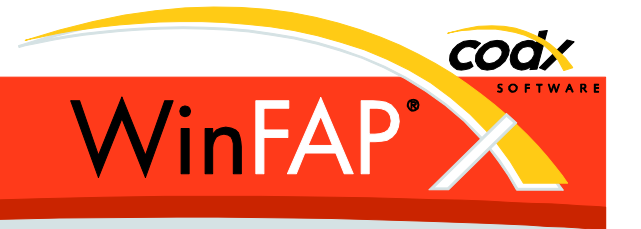

# **1 Einführung**

Die WinFAP Version 11.0 wird für die ganze Schweiz, als Web Version und lokale Version freigegeben.

Alle Punkte dieser Release Notes gelten auch sinngemäss für das Produkt eBORS.

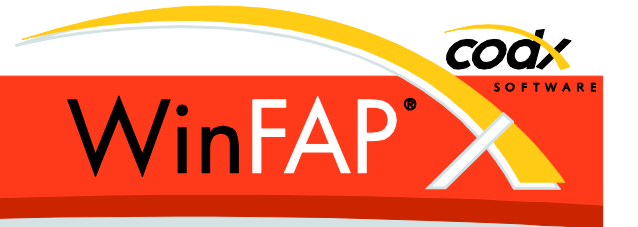

# **2 Behobene Fehler**

Enthält alle bereits als Hotfix in der Version 10.3 durchgeführten Korrekturen.

Report, Barcodeausgabe**:** Steht am Anfang, des als Barcode anzuzeigenden Feldes, ein Slash führt dies nicht mehr zu einem Absturz.

Die vertauschten Texte im Entscheidungs-Dialog wurden korrigiert.

Aktivität/Festanstellung: Der Abzug wird nun wieder korrekt vom Sold abgezogen.

Die Personen werden im Organisations-Baum nicht mehr nach dem angezeigten Person-Bezeichner sondern nach 'NameVorname' beziehungsweise nach 'GradNameVorname' je nach Sortierungseinstellung im Filter-Dialog sortiert ausgegeben.

*Budget*: Die Aktualisierung der Budgetkonto und Werte wurden in der ganzen Anwendung überarbeitet und verbessert. Die zum Teil möglichen Inkonsistenzen wurden somit beseitigt.

Beim Import von Person.zip Dateien wird neu vorgängig geprüft, ob ein (Ziel)Mandant ausgewählt wurde.

*Report Kursbelegungsübersicht:* Bei der Berechnung der Summen werden neu auch abgesagte Austragungen korrekt gemäss gewählter Einstellung berücksichtigt.

*Report Personenliste:* Bei Aufruf aus dem Organisationsmodul ist die Gruppierung nach Ort, Gemeinde wieder verfügbar.

*Report Kontaktliste:* Wenn ohne Gruppierung nach Kategorie werden wieder alle Kontakte angezeigt, auch die ohne Kategorie Zuordnung.

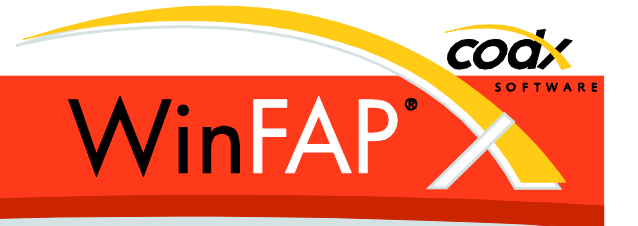

# **3 Neue Funktionen**

## **3.1 Allgemein**

In den meisten Bemerkungsfeldern können nun echt bis 2GB Daten eingegeben werden. (Bisher 32KB)

In jedem E-Mail Feld können neue auch mehrere Adressen mit Strichpunkt getrennt eingegeben werden. Jede Adresse wird auf ihr Format hin überprüft.

Die Tastenkombination Ctrl-S führt neu den Befehl Speichern auf Modul/Register Ebene aus.

## **3.2 Modul Person**

Im Register Sold werden in der Übersicht Abrechnung neu auch die Absenzbussen ausgewiesen.

Untersuch: Neu können eigene altersabhängige Intervalle definiert werden (Lizenzpflichtig)

#### **3.3 Modul Aktivität**

Person/Sold: Beim Hinzufügen einer Person/Sold kann, falls die Person eine geplante Absenz besitzt, diese direkt der Absenz zugeordnet werden.

Material: Verbesserung bei der Auswahl von Artikel / Verrechnungsarten beim Neu hinzufügen / Bearbeiten von Material Zuordnungen.

Weitere Kosten: Verbesserung bei der Auswahl von Kostenarten beim Neu hinzufügen / Bearbeiten von weiteren Kosten.

Via Modul Menü können die E-Mail Adressen aller Personen direkt in die Zwischenablage kopiert werden. Identische Logik, wie im Modul Textverarbeitung Diese Funktion ist Lizenzpflichtig.

## **3.4 Modul Agenda**

Beim Erzeugen einer Aktivität wird für Absenzen das Bemerkungsfeld der geplanten Absenz neu übernommen.

Via Modul Menü können die E-Mail Adressen aller Teilnehmer direkt in die Zwischenablage kopiert werden. Identische Logik, wie im Modul Textverarbeitung Diese Funktion ist Lizenzpflichtig.

## **3.5 Modul Organisation**

Das Modul Organisation besitzt neu, wie die meisten andern Module, das Datensatz Navigations-Element, zum Blätter, Suchen und Filtern von Organisationen. Das Navigations-Element berücksichtigt den jeweils sichtbaren Bereich *Organisation* oder *Alarmsystem.*

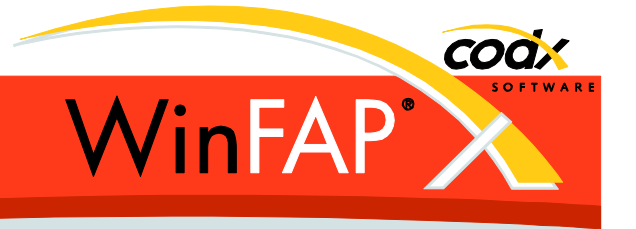

Organisationen und Personen können neu mit *Drag and Drop* verschoben beziehungsweise kopiert werden.

*Drag and Drop* ist im Alarmsystem nicht aktiviert!

Beim Ändern der Organisationsbezeichnung via Kontextmenü, kann nun mit *Esc* Abgebrochen oder mit *Return* die Eingabe abgeschlossen werden.

Diverse Verbesserungen für die Handhabung des Kontextmenüs und der Drag and Drop Funktion.

Via Modul Menü können die E-Mail Adressen aller Personen direkt in die Zwischenablage kopiert werden. Identische Logik, wie im Modul Textverarbeitung Diese Funktion ist Lizenzpflichtig.

## **3.6 Modul Ausbildung**

Via Modul Menü können die E-Mail Adressen aller Teilnehmer direkt in die Zwischenablage kopiert werden. Identische Logik, wie im Modul Textverarbeitung Diese Funktion ist Lizenzpflichtig.

## **3.7 Modul Material**

Es können neu *eigene Artikelarten* zu den bereits vorhandenen vordefinierten Artikelarten erfasst werden. Es können das Icon, die Laufnummer und eigene Datenfelder dazu definiert werden. Diese Funktion ist lizenzgeschützt.

Der gleiche Artikel kann neu mehrfach in der Stückliste zugeordnet werden. Die Zuordnung besitzt eine Anzahl. Man spricht von Bestand, Bestandteil, Bestehend aus. Zuordnung via Register Verwendung, Kontextmenu und auch Drag and Drop. Aktuell mehrfach erfasste (gleiche) Artikel können zusammengeführt / vereint werden. Diese Funktion ist lizenzgeschützt.

Das Register Gruppen wurde in *Verwendung* umbenannt und enthält neu neben der Gruppenzuordnung 2 zusätzliche Listen mit Bestandteil von und Bestehend aus, welche die Zuordnung des Artikel in der Stückliste abbilden.

Journal Einträge können neu mit einer *Journalart* versehen werden. Einträge können nach dieser Art sortiert und gefiltert werden.

Journal Einträge können neu mit einem *Kommission* Wert versehen werden. Einträge können in den Reports nach dieser Kommission sortiert und gefiltert werden.

Die *Mengendifferenz* eines Journaleintrages kann neu an alle untergeordneten Stücklisteneinträge verbucht werden.

Umschlagswerte für Eingang/Ausgang, Kosten, Arbeitszeit und Betriebsstunden werden neu basierend auf den Journaleinträgen angezeigt. (Lizenzpflichtig)

Neuer Artikelstatus *Anschaffung*.

Die Einheit für Stückgut kann neu frei gewählt werden. (Default: /Stk)

Neu vordefinierte Einheit: /Paar.

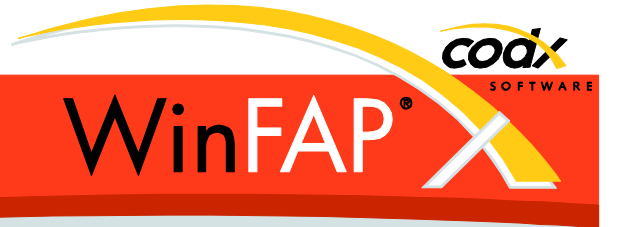

Der Inhalt des Feldes *Standort* kann neu aus allen vorhanden Werten ausgewählt werden.

Die Ansätze der Verrechnungsarten können neu automatisch aus dem Einstandspreis, multipliziert mit einem Faktor, berechnet werden. (unter Berücksichtigung aller in der Stückliste untergeordneten Artikeln.)

Wird eine *Wartungsjournal Details* Dialog mit Status *automatisch generiert* mit OK geschlossen, so kann die angezeigte Informationsmeldung bis zum nächsten Start der Anwendung ausgeblendet werden.

Um Artikel einer Gruppe hinzuzufügen oder zu entfernen wird neu das Recht *Modul Material / Funktion Gruppen verwalten* berücksichtigt.

#### **3.8 Modul Abrechnung**

Neue lizenzpflichtige Funktion Vorauszahlung**.**

Das alte Post Zahlungsdatei EZAG ist nicht mehr vorhanden. Das alte DTA Format steht jedoch noch optional zur Verfügung.

Werden bei der Lohnausweis Erstellung Personen mit fehlenden Angaben festgestellt, kann neu die Erstellung mit den restlichen fortgesetzt werden.

#### **3.9 Modul Beitragswesen**

Neues lizenzpflichtiges Modul. Das Modul ist für Enterprise und Wehr vorhanden. Das Modul ist nur für Wehren mit einer Kantonslösung verfügbar.

#### **3.10 Modul Textverarbeitung**

Die Word Feldfunktionen (DocProperty) werden neu mit besseren Namen an Word übergeben. Die alten Namen sind für die Rückwärtskompatibilität aber noch immer vorhanden.

#### **3.11 Modul Budget**

Beim Kopieren von Agenda, Aktivitäten, Kursaustragungen werden neu manuelle definierte *Budgetkontos* ebenfalls mitkopiert.

#### **3.12 Offene Aufgaben**

Das Icon für die offenen Aufgaben in der Statuszeile wird nur noch per Intervall aktualisiert. Nicht mehr bei jeder möglich Aktion, welche Einfluss auf diesen Status haben könnte.

#### **3.13 Einstellungen**

Einem *Kontakt* können neu Kontodaten hinterlegt werden.

*Untersuch*: Neu können eigene altersabhängige Intervalle definiert werden (Lizenzpflichtig)

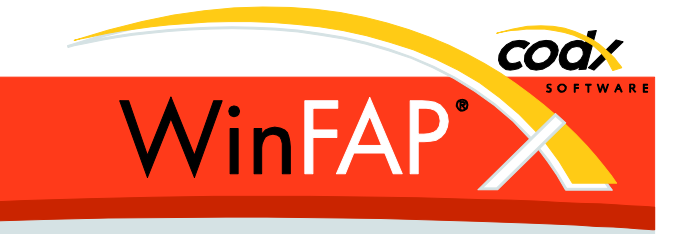

Die nicht mehr benötigten Mandant Felder, um in den Kontodaten ein PC Konto angeben zu können, wurden entfernt.

## **3.14 Mobile Anwendungen**

Anpassung an die Material Erweiterung, dass Artikel neu mehrfach in der Stückliste zugeordnet werden können. Ebenso für die Erweiterung eigenen Artikelarten.

## **3.15 Enterprise Edition**

#### **3.15.1 Modul Ausbildung**

2 Zusätzliche Datenfelder in Kursaustragung: Kursbericht (Text) Status (Auswahl).

Via Modul Menü können die E-Mail Adressen der angemeldeten/anwesenden *Teilnehmer* oder *Mitarbeiter*, sowie der *wichtigen Personen* direkt in die Zwischenablage kopiert werden. Identische Logik, wie im Modul Textverarbeitung. Diese Funktion ist Lizenzpflichtig.

#### **3.15.2 Modul Material**

Eigene Artikelarten vom Typ Kant. werden zur Wehr exportiert.

#### **3.15.3 Modul Wartungsplan**

Wartungspläne für exportierte Artikel müssen neu als *Wartungsplan öffentlich* gesetzt werden, damit diese zur Wehr exportiert werden.

Wird auch *Wartungsjournal öffentlich* gesetzt, so werden die Wartungsjournale zurück an Enterprise exportiert.

#### **3.15.4 Modul Textverarbeitung**

Im Verteiler Ausbildung Kurs / Austragung / wichtige Personen werden neu Personen mit Status *nicht besucht* ebenfalls ignoriert. (Bisher wurden nur Personen mit Status *Warteliste* oder *Abgemeldet* ignoriert.)

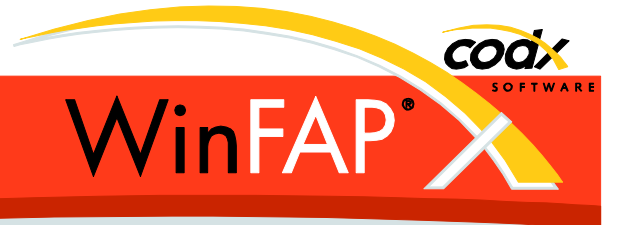

# **4 Reporting**

## **4.1 Reporting allgemein**

Die Farbe für Gruppierungs- und Datensatz-Trennlinie kann neu zusätzlich zu den bereits vorhanden Werten für Titelzeile, Titel Trennlinie und Feldbezeichner vorgegeben werden.

Die Zeichensatzgrösse für den Barcode C128 wurde in allen Listen von 20 auf 22 und von 20 auf 26 vergrössert. Dies um die Leserobustheit je nach Drucker zu verbessern.

(nur Access Reports, nur lokale WinFAP Installation) bei der Excel/CSV Ausgabe gehen Datums/Währungsformate nicht mehr verloren.

Ab dieser Version sind die ersten 'Access' Reports durch das neu CodX Reporting ersetzt worden.

## **4.2 Reports**

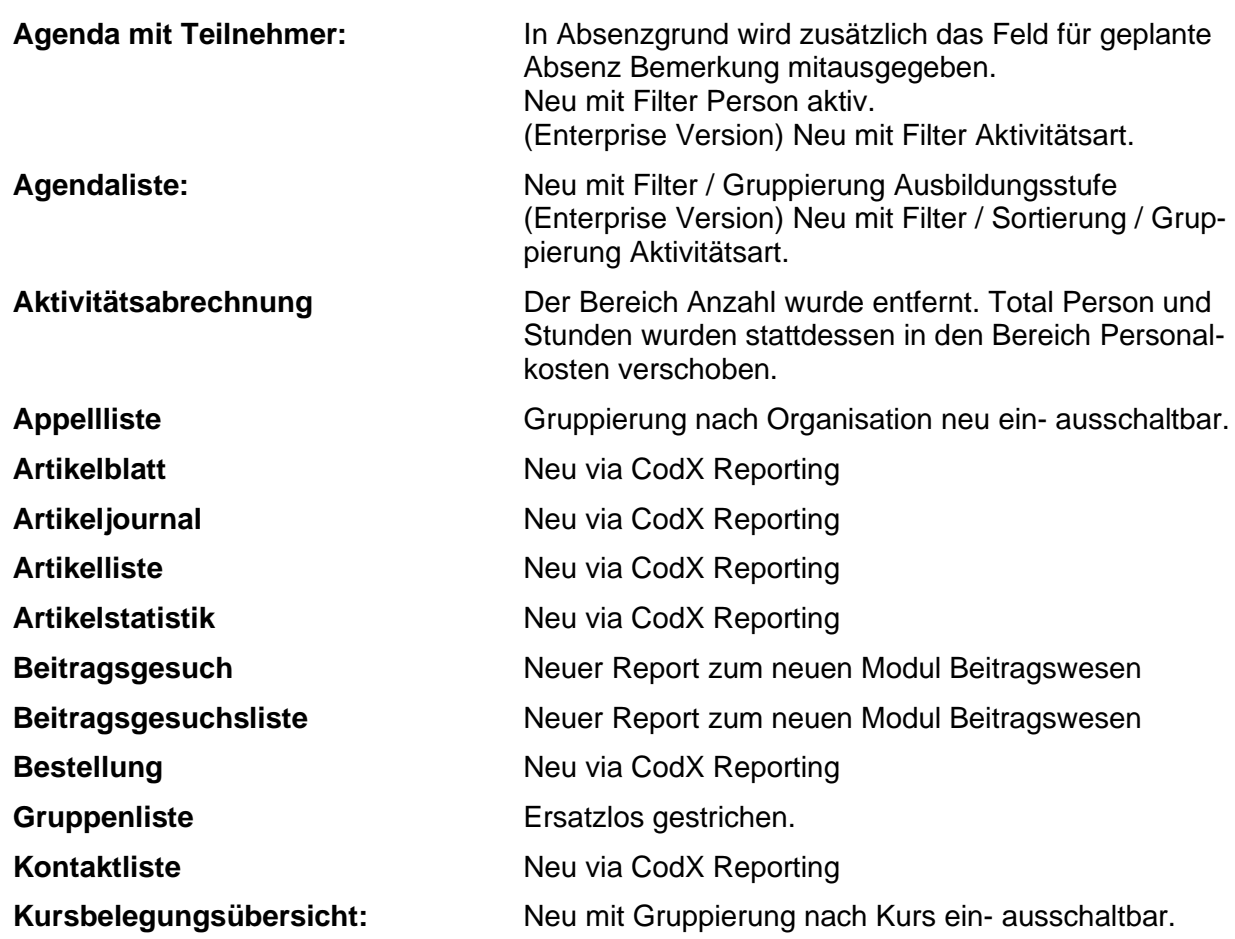

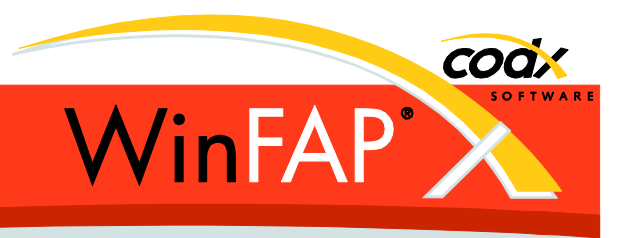

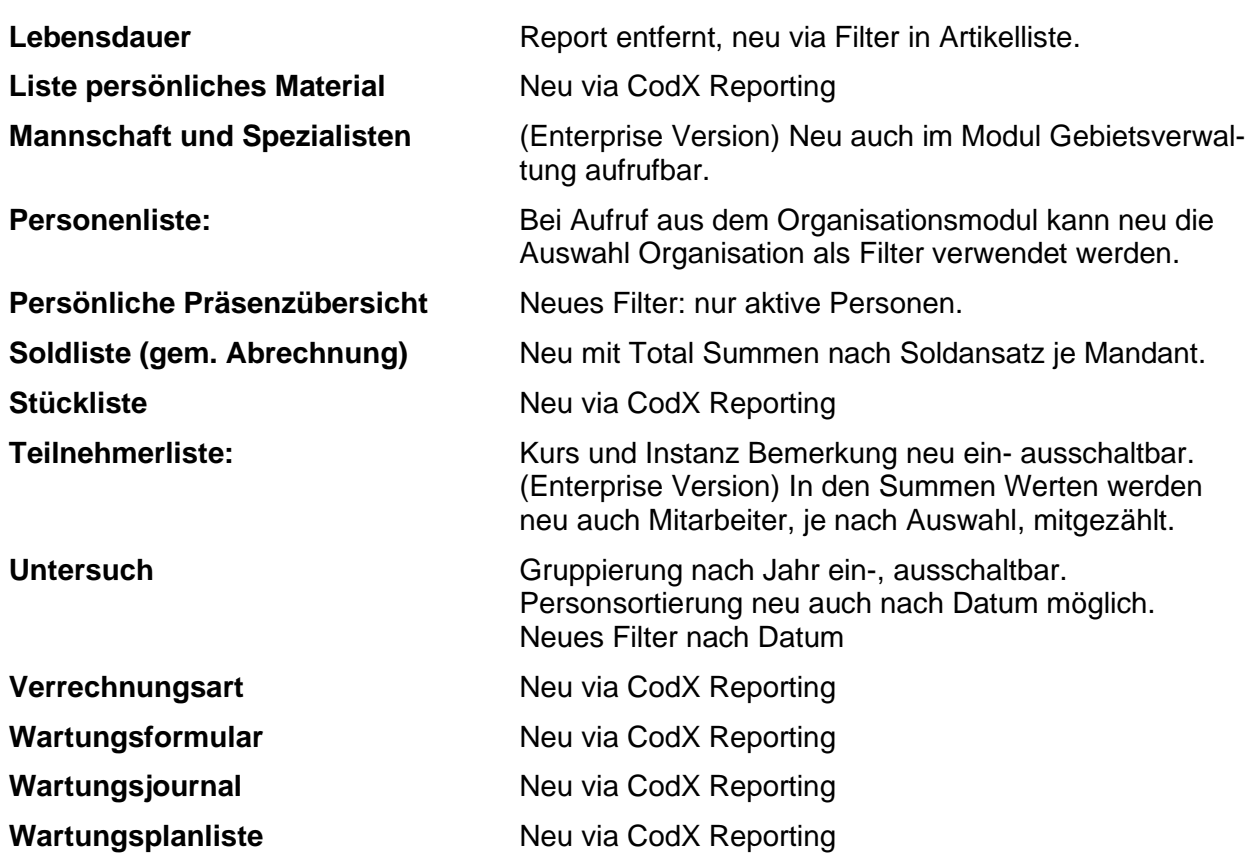

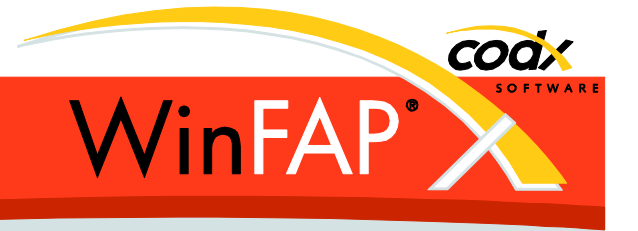

# **wFAP Web Anwendung**

Dia maximale Anzahl Benutzer wird neu über die gekaufte Lizenz bestimmt.

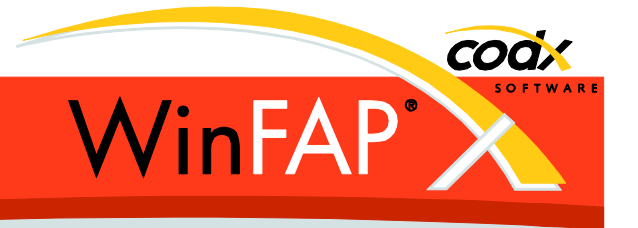

# **6 WinFAP4Export**

Neue Tabelle *ArtikelStueckliste*. Das Feld *Stueckliste* in der bestehenden Tabelle *Artikel* musste entfernt werden, da die Zuordnung in der Stückliste neu mehrfach möglich ist.